# PowerShell Function: Disable-CoraSeQuenceRuntimeLogs

Last Modified on 07/16/2024 9:21 am EDT

V9.6

# Method

[CoraSeQuence.sites](http://kb.pnmsoft.com/help/powershell-module-corasequence-sites)

## **Description**

Disables runtime logs (svclog) on all installed Cora SeQuence apps.

# Syntax

```
Disable-CoraSeQuenceRuntimeLogs [<CommonParameters>]
```
Disable-CoraSeQuenceRuntimeLogs -ApplicationType <String> [-ApplicationID <Int32>] [-AllInstances] [<CommonP arameters>]

## **Parameters**

## -ApplicationType <String>

Disables logs on a specific type of installed application. If not provided, logs are disabled on all installed applications.

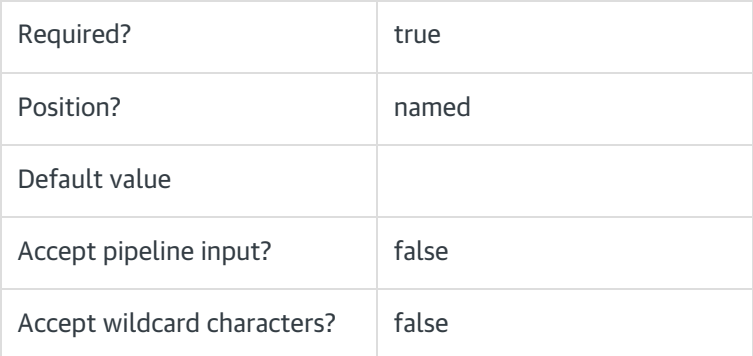

## -ApplicationID <Int32>

Sets the numeric ID for a specific instance of the application type. This parameter is ignored if AllInstances is used.

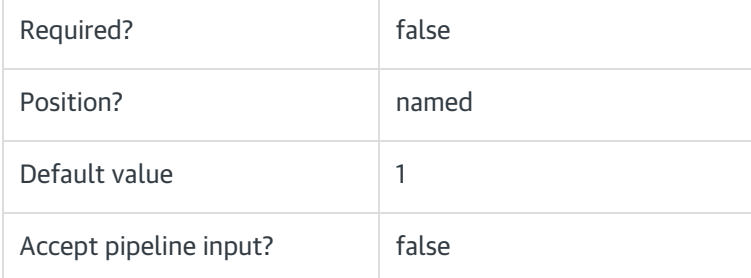

#### -AllInstances [<SwitchParameter>]

Disables logs of all instances of the specified application.

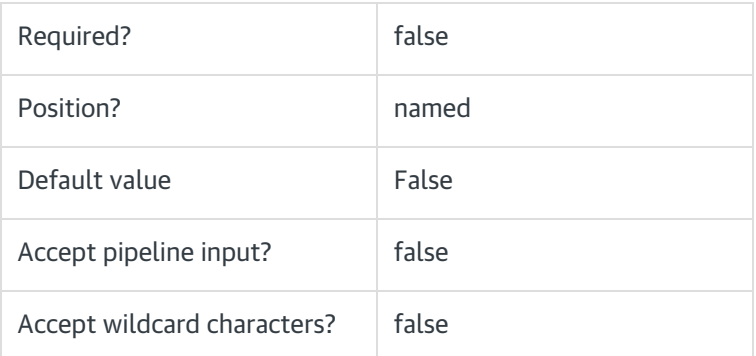

#### <CommonParameters>

This function supports these common parameters: Verbose, Debug, ErrorAction, ErrorVariable, WarningAction, WarningVariable, OutBuffer, PipelineVariable, and OutVariable.

For more information, see [about\\_CommonParameters](https://go.microsoft.com/fwlink/?LinkID=113216).

#### Example

PS C:\>Disable-CoraSeQuenceRuntimeLogs

# V9.5

Method

[CoraSeQuence.sites](http://kb.pnmsoft.com/help/powershell-module-corasequence-sites)

#### **Description**

Disables runtime logs (svclog) on all installed Cora SeQuence apps.

### **Syntax**

Disable-CoraSeQuenceRuntimeLogs [<CommonParameters>]

#### **Parameters**

## <CommonParameters>

This function supports these common parameters: Verbose, Debug, ErrorAction, ErrorVariable, WarningAction, WarningVariable, OutBuffer, PipelineVariable, and OutVariable.

For more information, see [about\\_CommonParameters](https://go.microsoft.com/fwlink/?LinkID=113216).

# Example

PS C:\>Disable-CoraSeQuenceRuntimeLogs